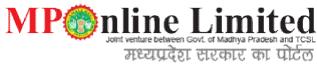

User Manual – Factory Registration Form 1A

## Contents

| 1. | Introduction to Service      | 3  |
|----|------------------------------|----|
| 2. | Process Flow                 | 4  |
| 3. | Screen Shots                 | 5  |
| 4. | Payment Mode                 | 26 |
| 5. | Users                        | 26 |
| 7. | Portal Charge and Commission | 26 |
|    | Generic FAO's                |    |

# 1. Introduction The State Government is empowered to declare that all or any of the provisions of the Act shall apply to any place wherein manufacturing process carried out irrespective of number of workers employed therein. Madhya Pradesh Government has made this act applicable to stone crushers, slate pencil factory, Rice mill, Oil mill, saw mills, chuna bhatti, Factories using asbestos ,certain industries which use hazardous chemicals, and certain processes carried out using flammable solvents by publishing a notification, even if the number of workers employed therein are less than 10. Occupier is not allowed to use any of these premises as a 'factory' unless he has obtained a valid factory licence.

## 2. Process Flow

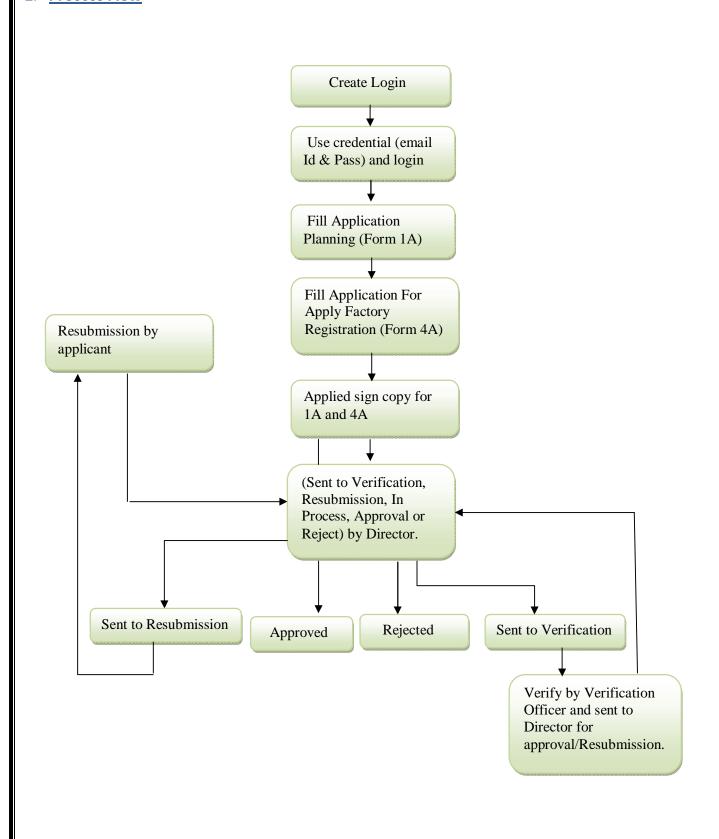

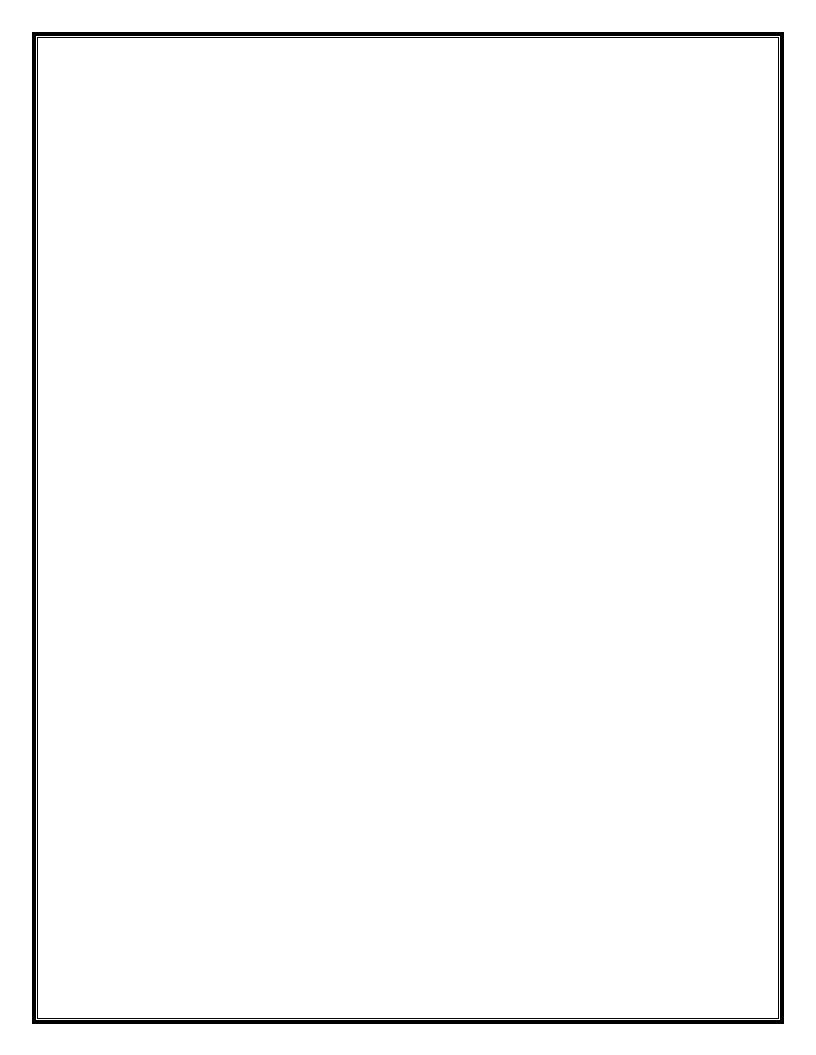

#### FORM 1A

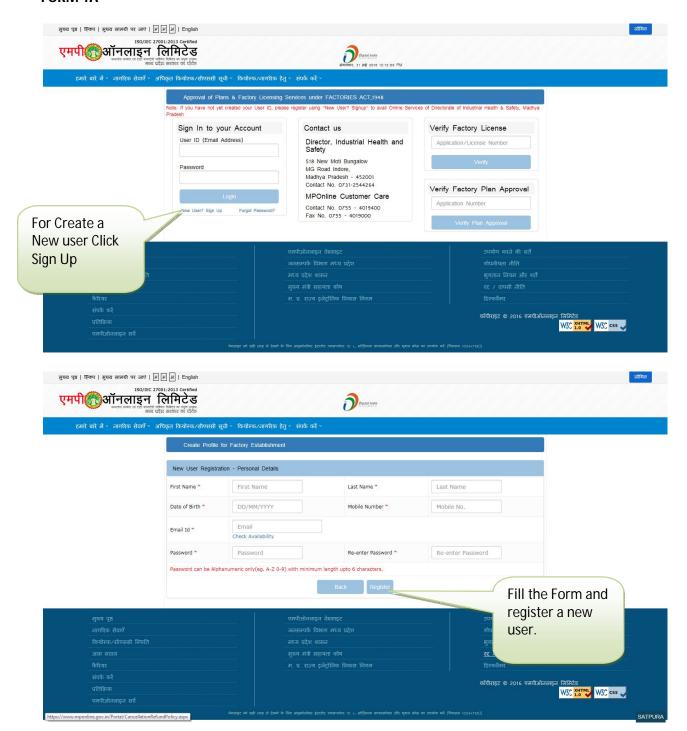

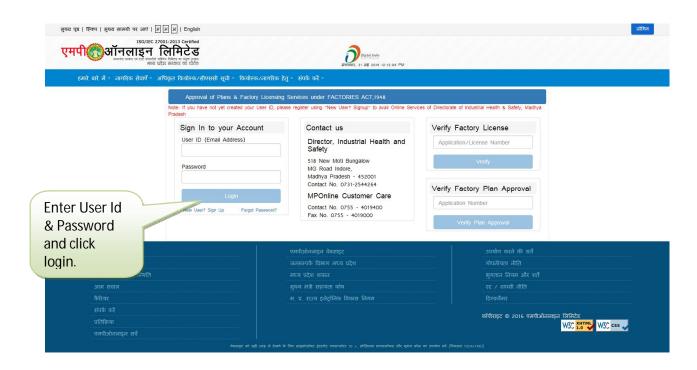

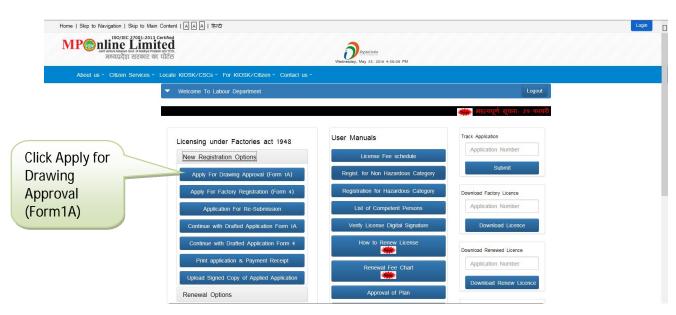

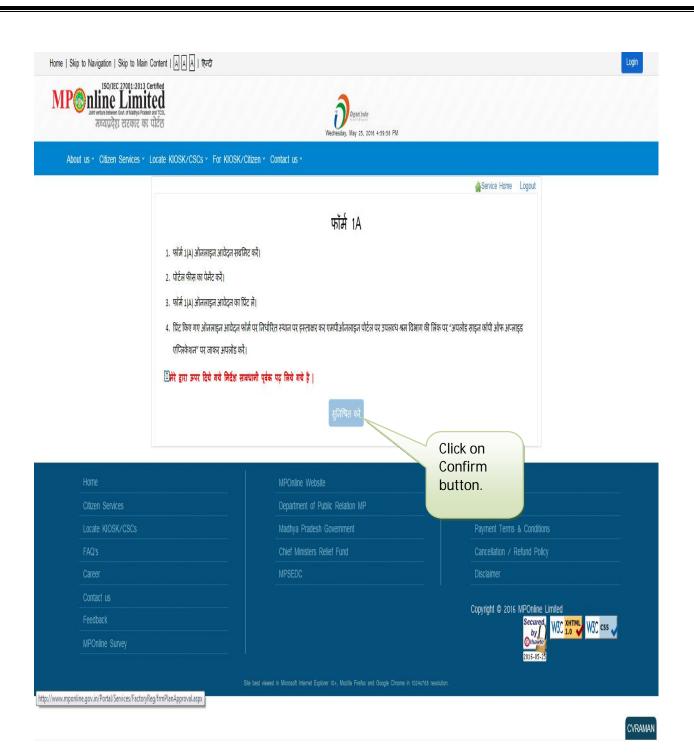

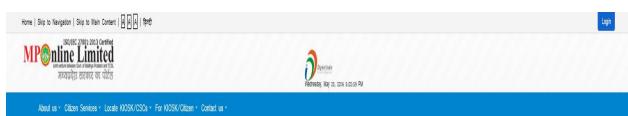

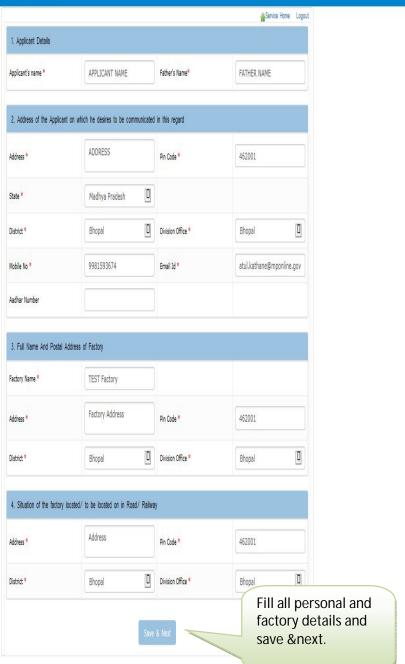

CVRAMAN

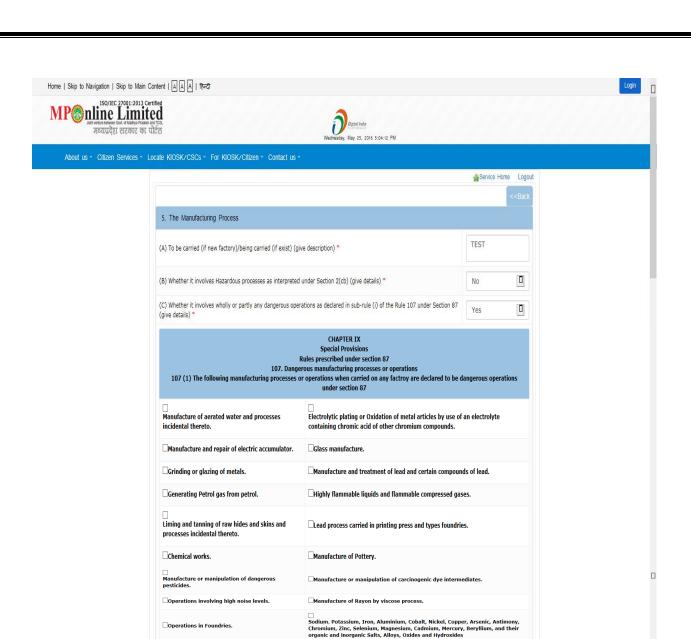

Check all the details and according to the factory and save & next.

If yes for (C), Whether provisions of installation/arrangements to be made according to the relevant Schedule have been incorporated in the plan.

☐ The organic and inorganic compounds or sulfurous, sulfuric, nitric, nitrous, hydrochloric hydrofluoric, hydroiodic, hydrosulfuric, hydrobromil boric

Phosphorus and its compounds other than organo phosphorus insecticides

© Gas tar or coal tar or bitumen or shale oil asphalt of any residue of such tar is distilled or is used in any process of chemical manufacture

Lal alliphatic or aromatic compounds or their metallic and non – metallic derivatives or substituted derivatives, such as chloroform, ethylene glycol, formaldehyde, benzyle chloride, phenol, methyl ethyle ketone peroxide, cobalt, carbonyl, tungsten carbide etc. are manufactured or recovered.

Nitric acid is used in the manufacture of nitro compounds

Ammonia, Ammonium hydroxide and salt of ammonium

 $\Box$ Chlorine.

 $\hfill \Box$  Cyanogen compounds, cyanide compounds cyanate compounds

bleaching powder is manufactured or clorine gas is produced in chlorakall plants

tar based synthetic colouring matters or their intermediates are produced

Explosives are produced with the use of nitro compounds

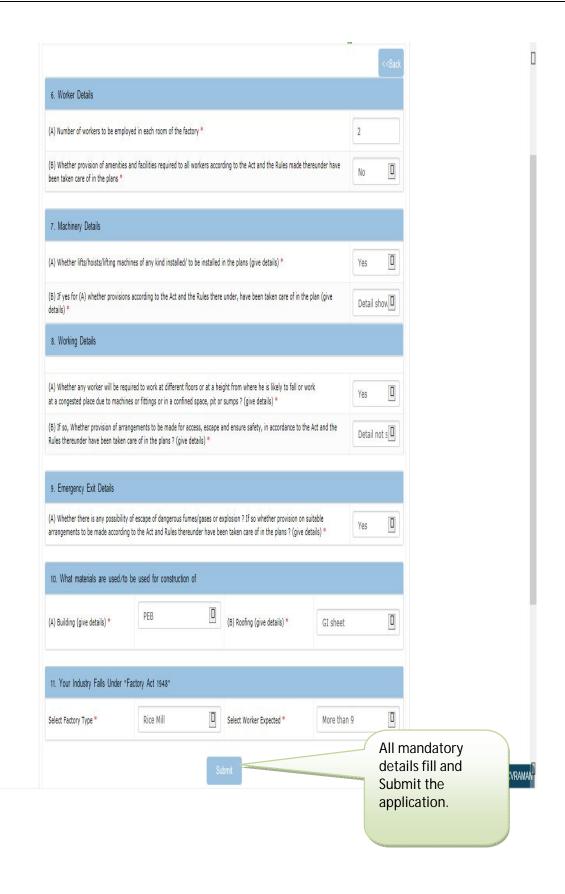

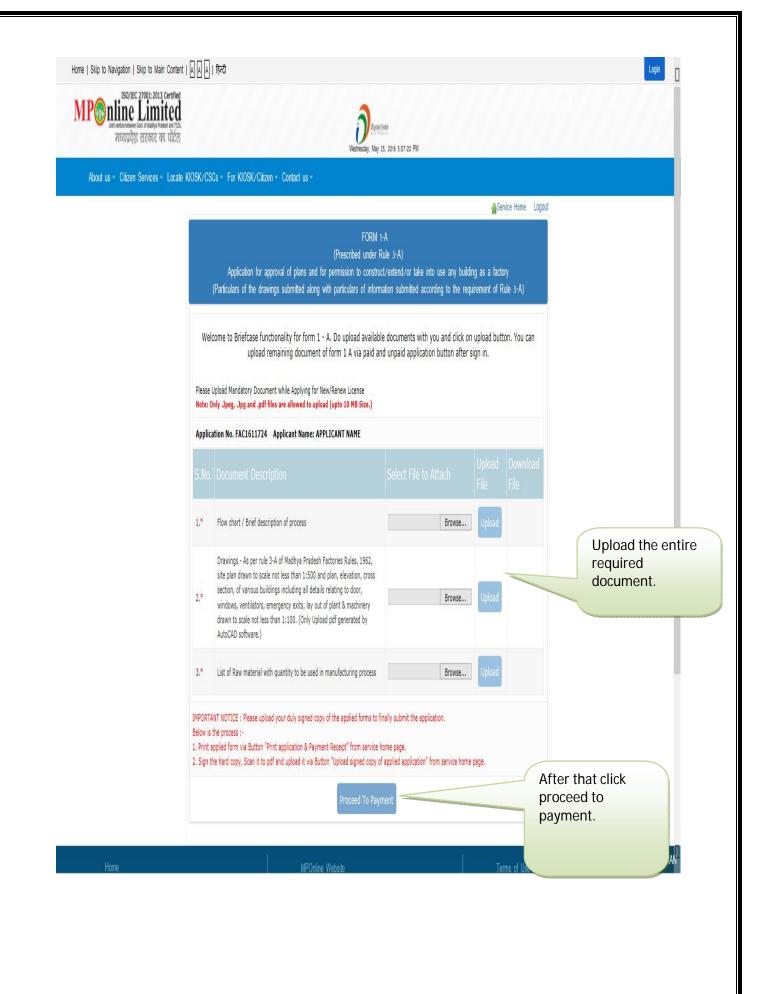

Service Home Logout

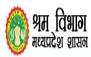

# **MP**online Limited

| Date:25/05/2016                |                                                            | Time :5:13 PM                                    |  |  |
|--------------------------------|------------------------------------------------------------|--------------------------------------------------|--|--|
| S IN MAY NOT                   |                                                            |                                                  |  |  |
| Application No.                | FAC1611725                                                 | D4:WD                                            |  |  |
| Kiosk Channel Id               | K0799990054                                                |                                                  |  |  |
| Transaction Id                 | 16052556900831055618                                       |                                                  |  |  |
| Payment Mode                   | Cash                                                       |                                                  |  |  |
| actory Name tests              |                                                            |                                                  |  |  |
| nvice Name Factory Drawing     |                                                            |                                                  |  |  |
| Department Current Fee         | rtment Current Fee 0.00                                    |                                                  |  |  |
| Portal Charge                  | 200                                                        |                                                  |  |  |
| Total Payable Amount           | 200                                                        |                                                  |  |  |
|                                | omplete your Drawing approval process please upload duly   |                                                  |  |  |
| Below is the Process of up     | loading Duly sign drawing approval form (Form 1A).         |                                                  |  |  |
| 1. Click on "Print application | & Payment receipt" from this page or after login to Labour | department from MP Online portal.                |  |  |
| 2. Download the Registration   | form by entering Factory application Number.               |                                                  |  |  |
| 3. Upload the sign copy after  | login to Labour Department from MP Online portal and clic  | k on "Upload Signed copy of Applied Application" |  |  |
|                                |                                                            |                                                  |  |  |

After Payment it is showing receipt. We can print payment receipt and application.

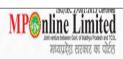

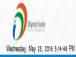

About us v Citizen Services v Locate KIOSK/CSCs v For KIOSK/Citizen v Contact us v

Service Home Logout

### FORM 1-A

(Prescribed under Rule 3-A)

Application for approval of plans and for permission to construct/extend/or take into use any building as a factory

| 1. Applicant Details                                                             |                                       |                                                |                                   |        |  |  |  |
|----------------------------------------------------------------------------------|---------------------------------------|------------------------------------------------|-----------------------------------|--------|--|--|--|
| Applicant's name *                                                               | TEST                                  | Father's Name*                                 | TESTS                             |        |  |  |  |
| 2. Address of the Ap                                                             | oplicant on which he desir            | es to be communicated in this r                | egard                             |        |  |  |  |
| Address *                                                                        | tests                                 | Pin Code *                                     | 465465                            |        |  |  |  |
| District *                                                                       | Bhopal                                | Division Office*                               | Bhopal                            |        |  |  |  |
| Mobile No *                                                                      | 9981593674                            | Email Id *                                     | atul.kathane@mponline.gov.in      |        |  |  |  |
| Aadhar Number                                                                    |                                       | Λ                                              |                                   |        |  |  |  |
| 3. Full Name And Po                                                              | ostal Address of Factory              |                                                |                                   |        |  |  |  |
| Factory Name *                                                                   | tests                                 | $\Lambda$ 0                                    |                                   |        |  |  |  |
| Address *                                                                        | tets                                  | Pin Code *                                     | 456465                            |        |  |  |  |
| District *                                                                       | Bhopal                                | Division Office *                              | Bhopal                            | Bhopal |  |  |  |
| 4. Situation of the fa                                                           | actory located/ to be local           | ted on in Road/ Railway                        |                                   |        |  |  |  |
| Address *                                                                        | teststs                               | Pin Code *                                     | 456445                            |        |  |  |  |
| District *                                                                       | Bhopal                                | Division Office *                              | Bhopal                            |        |  |  |  |
| 5. The Manufacturin                                                              | g Process                             |                                                |                                   |        |  |  |  |
| (A) To be carried (if new factory)/being carried (if exist) (give description) * |                                       |                                                |                                   |        |  |  |  |
| (B) Whether it involves Haz                                                      | ardous processes as interpreted und   | ler Section 2(cb) (give details) *             |                                   | No     |  |  |  |
| (C) Whether it involves who                                                      | olly or partly any dangerous operatio | ns as declared in sub-rule (i) of the Rule 107 | under Section 87 (give details) * | Yes    |  |  |  |

Rules prescribed under section 87

107. Dangerous manufacturing processes or operations

CVRAMAN